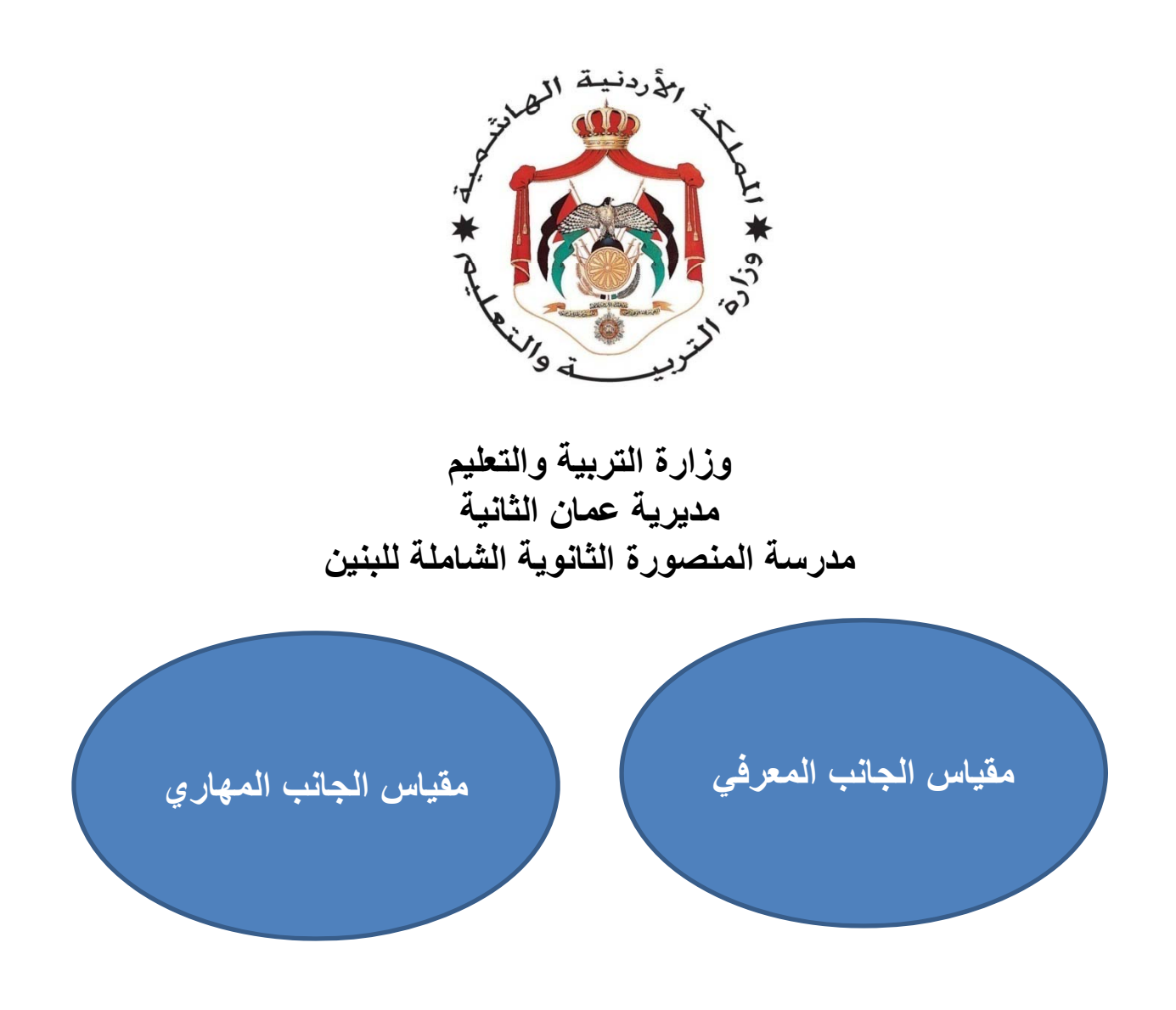

**إعداد المعلم : بكر كايد محمد المصطفى**

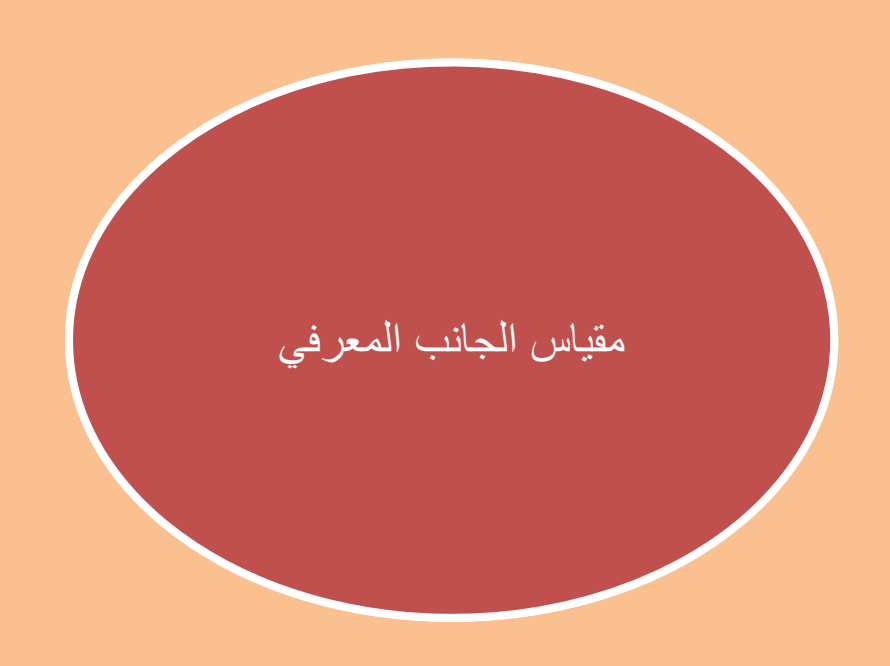

اضغط هنا لفتح قائمة لرصد النتيجة

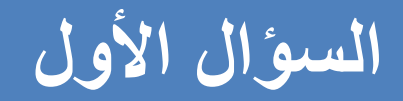

# **ليس له لون أو طعم أو رائحة**

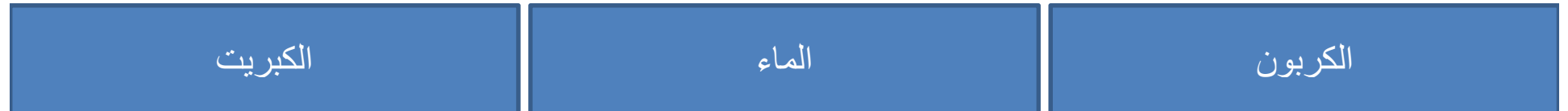

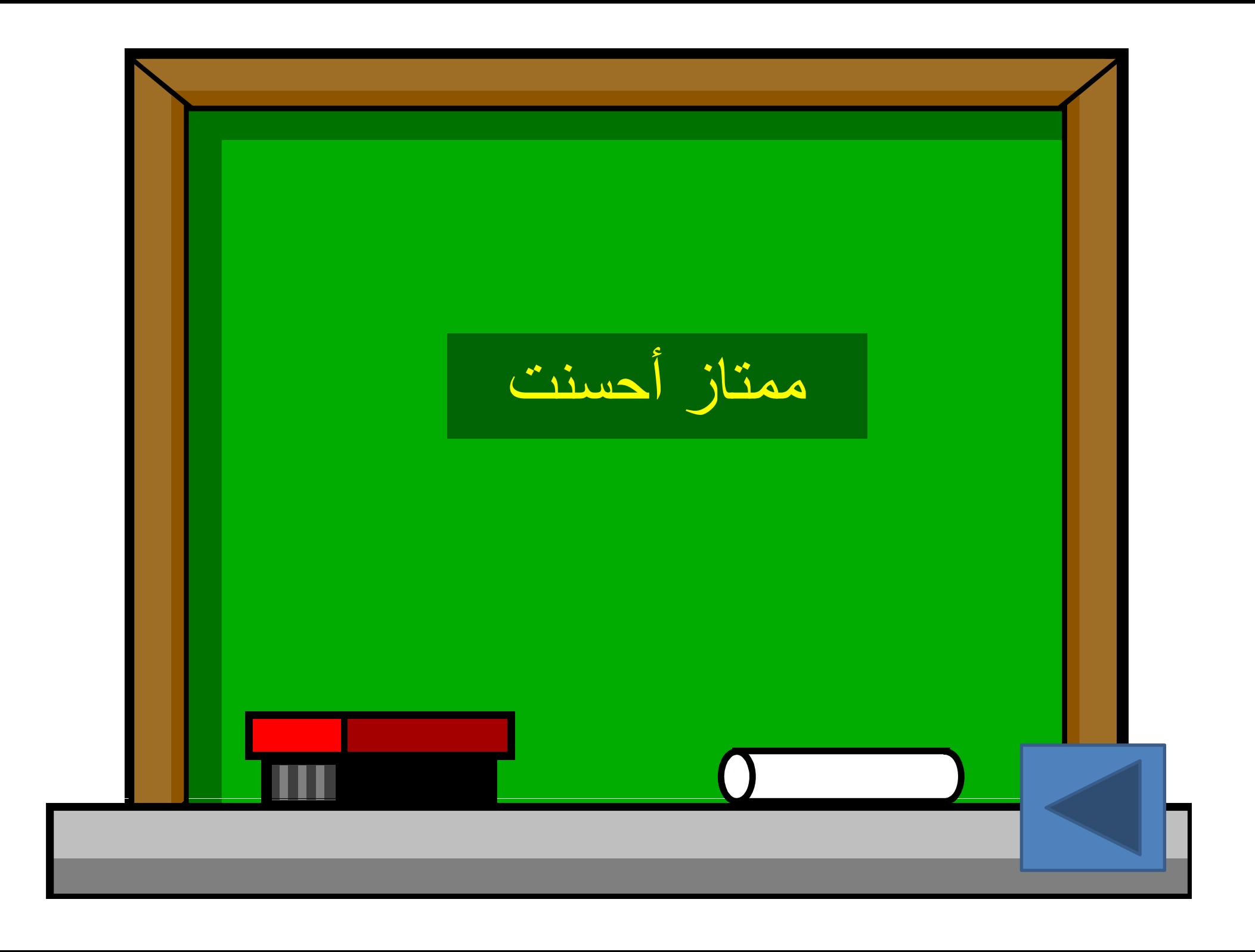

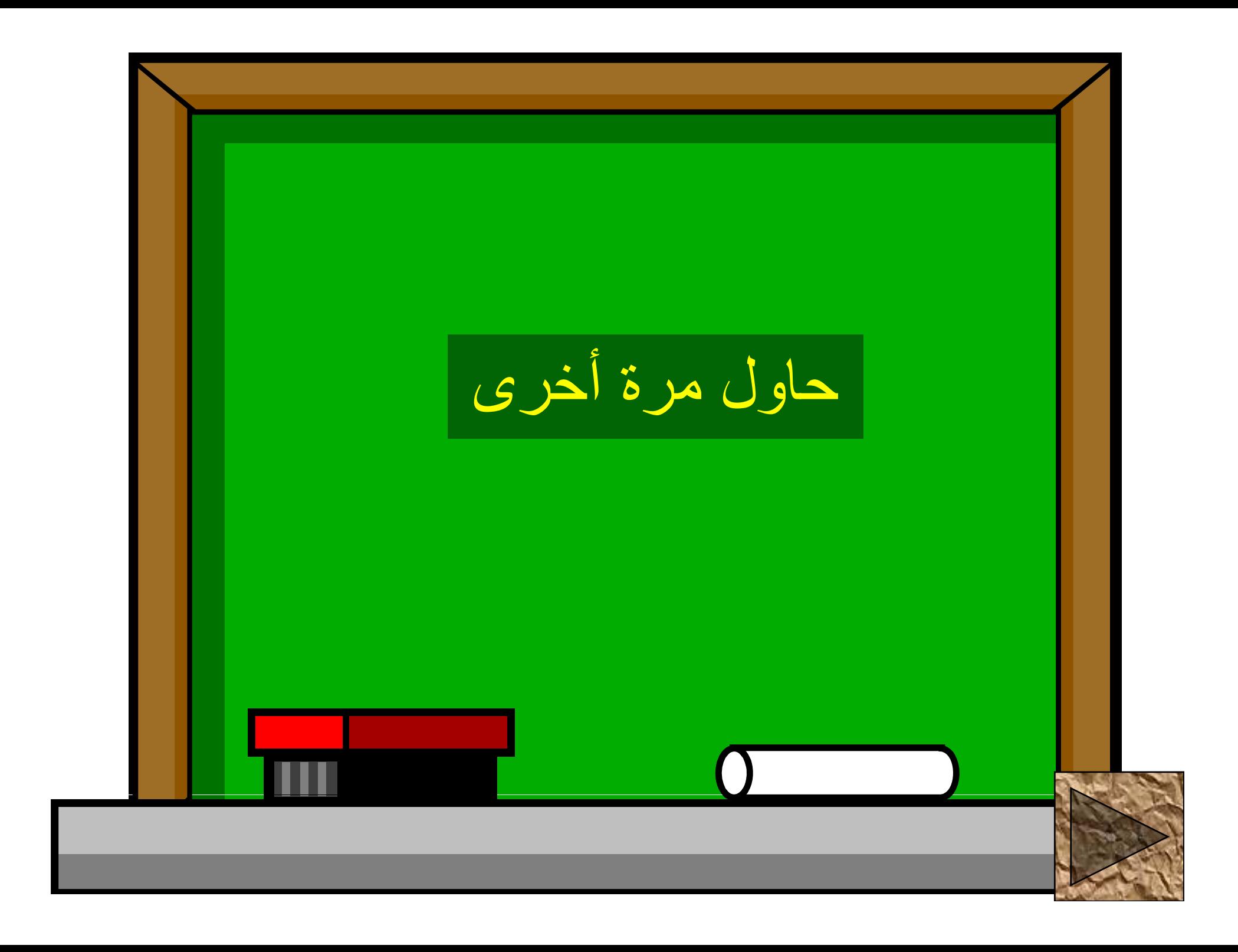

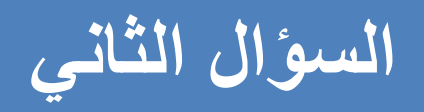

# **نسبة المياه العذبة في الطبيعة**

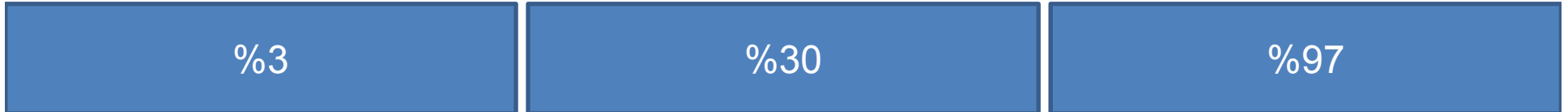

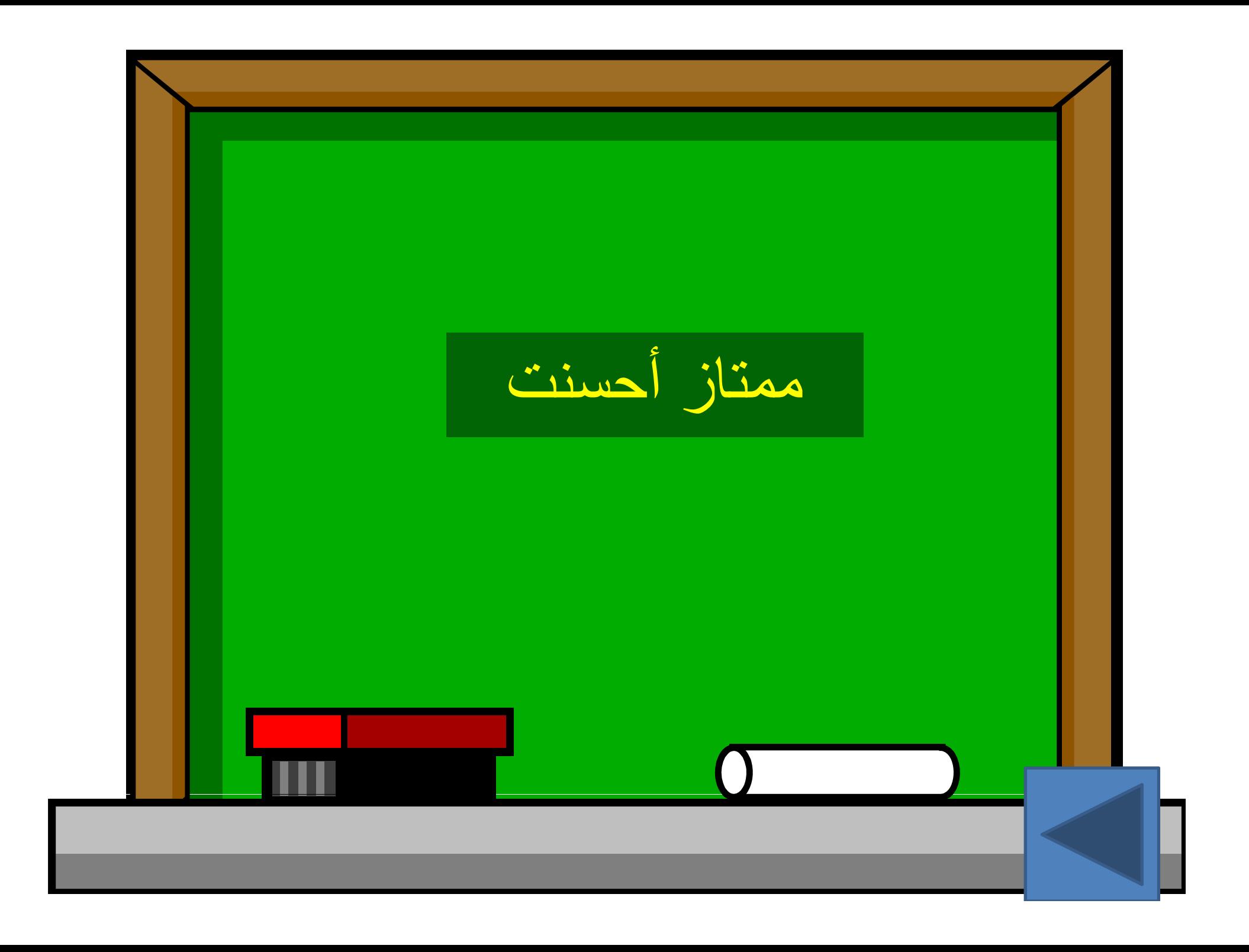

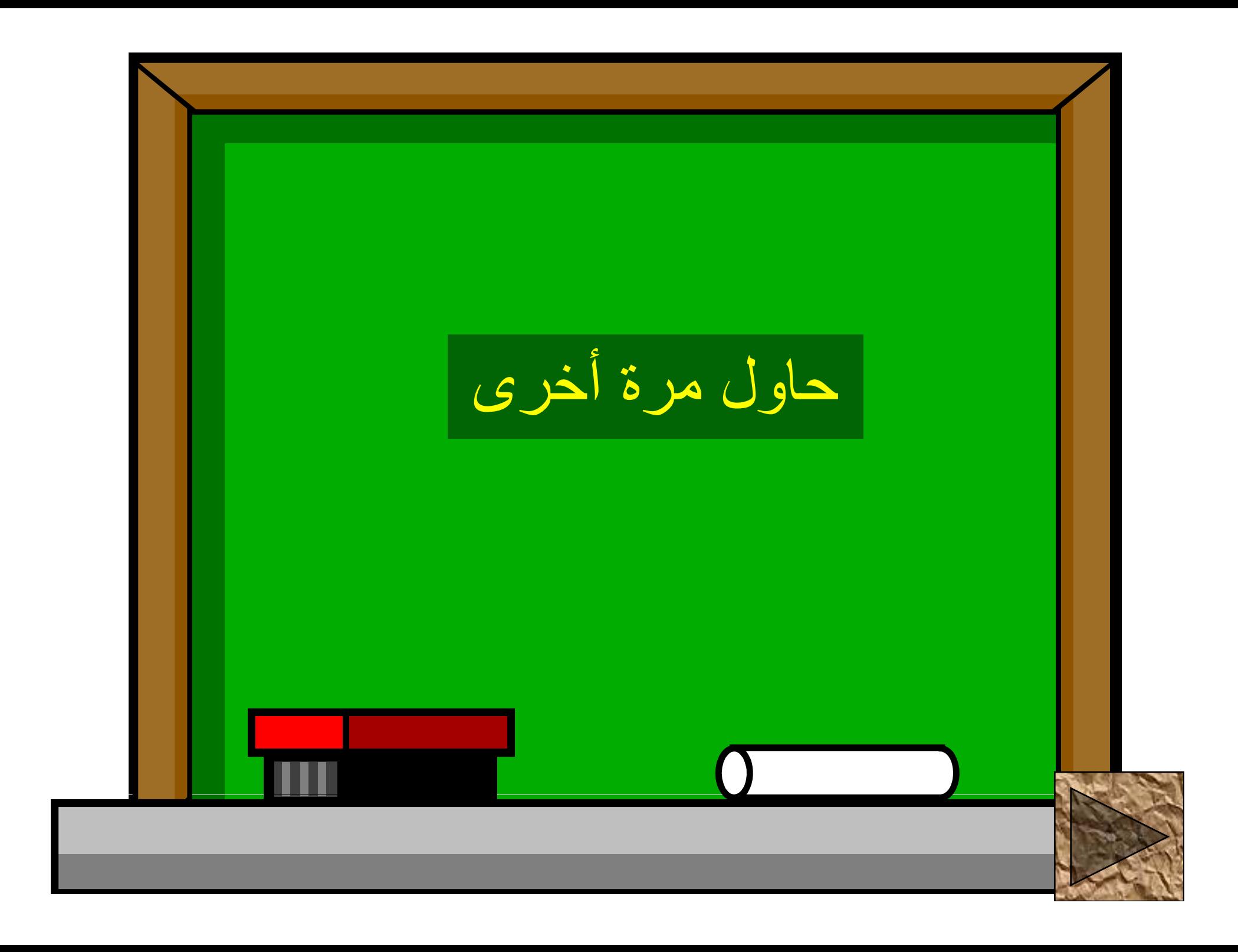

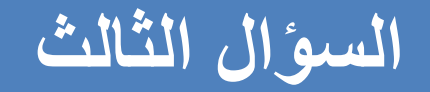

# **عملية يتم فيھا تحول الماء من الحالة الغازية إلى الحالة السائلة عن طريق فقدھا للحرارة تسمى :**

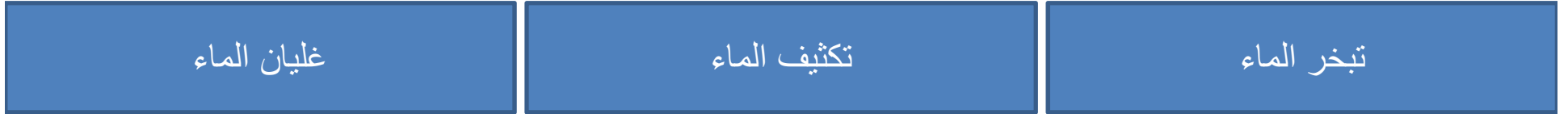

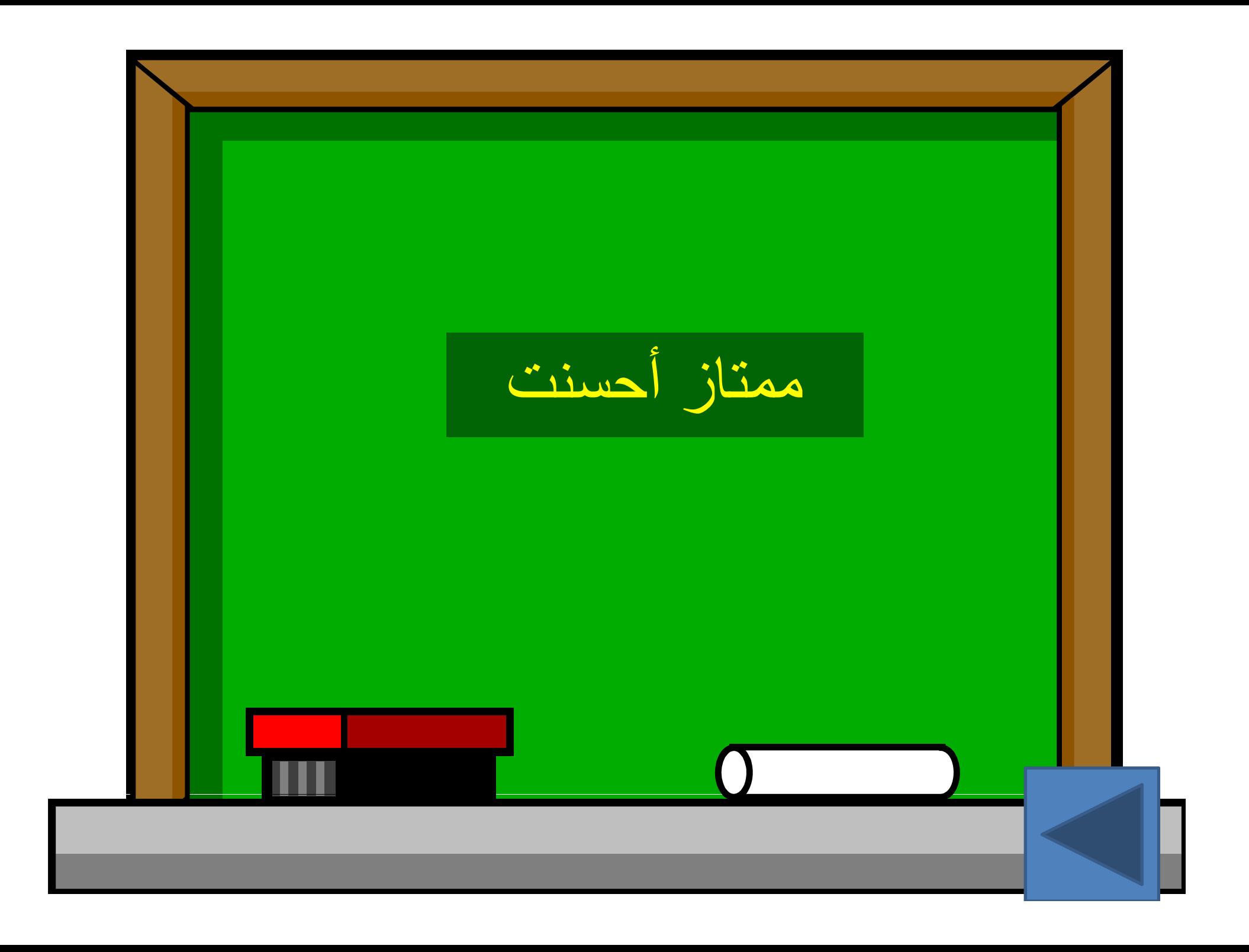

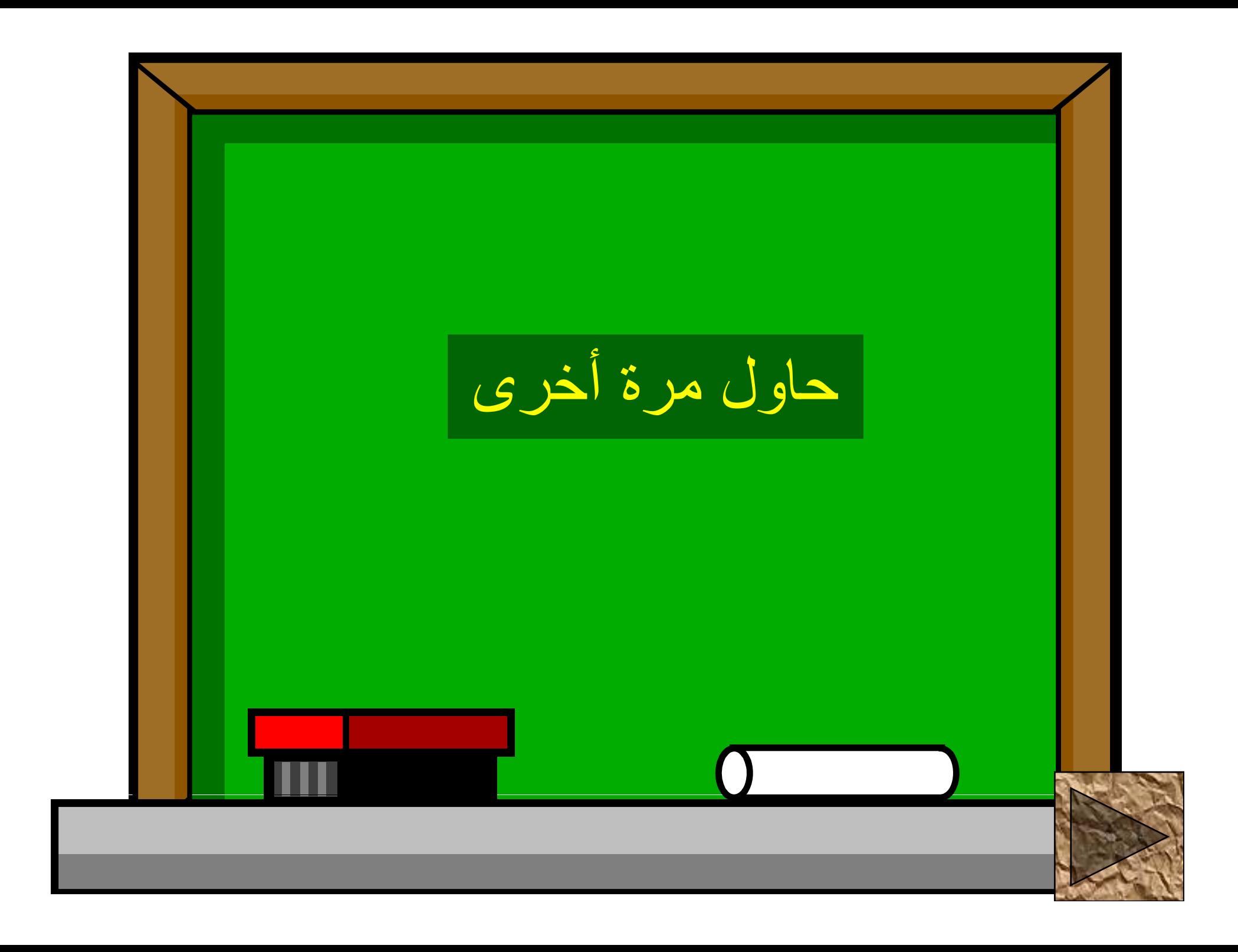

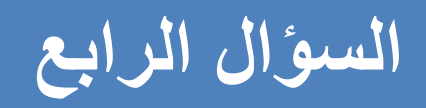

### **من المصادر الطبيعة للماء**

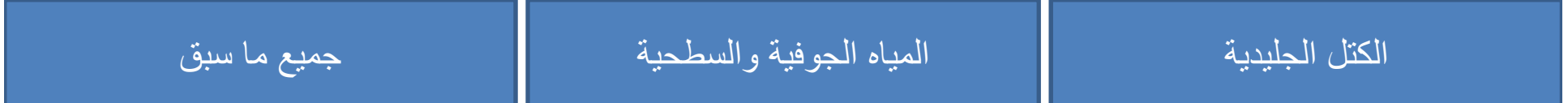

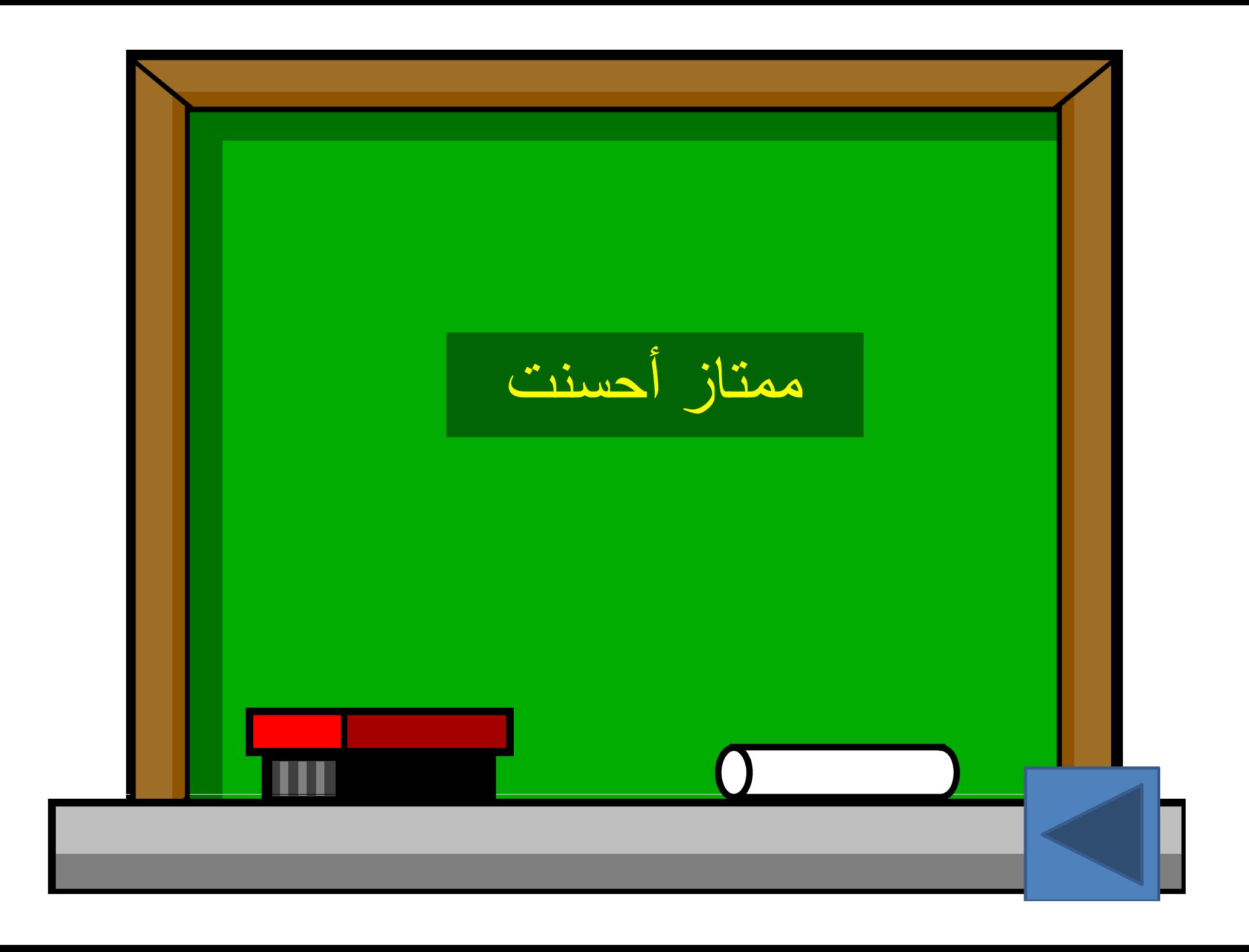

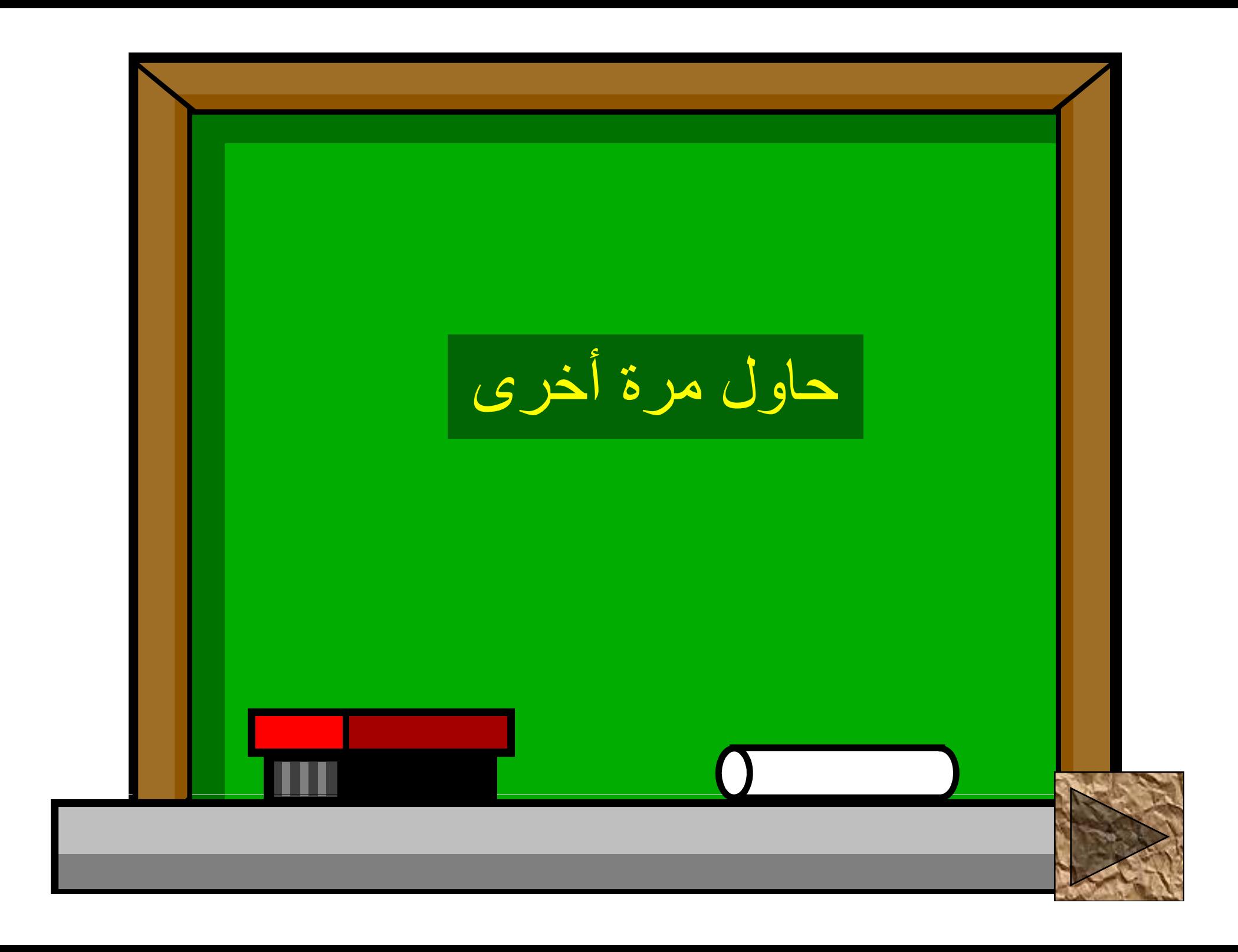

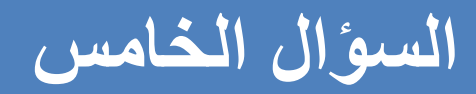

## ھل ذكر الماء في القرآن الكريم ؟

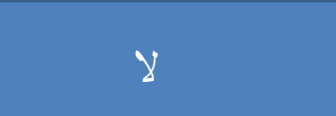

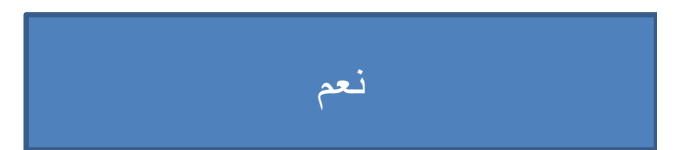

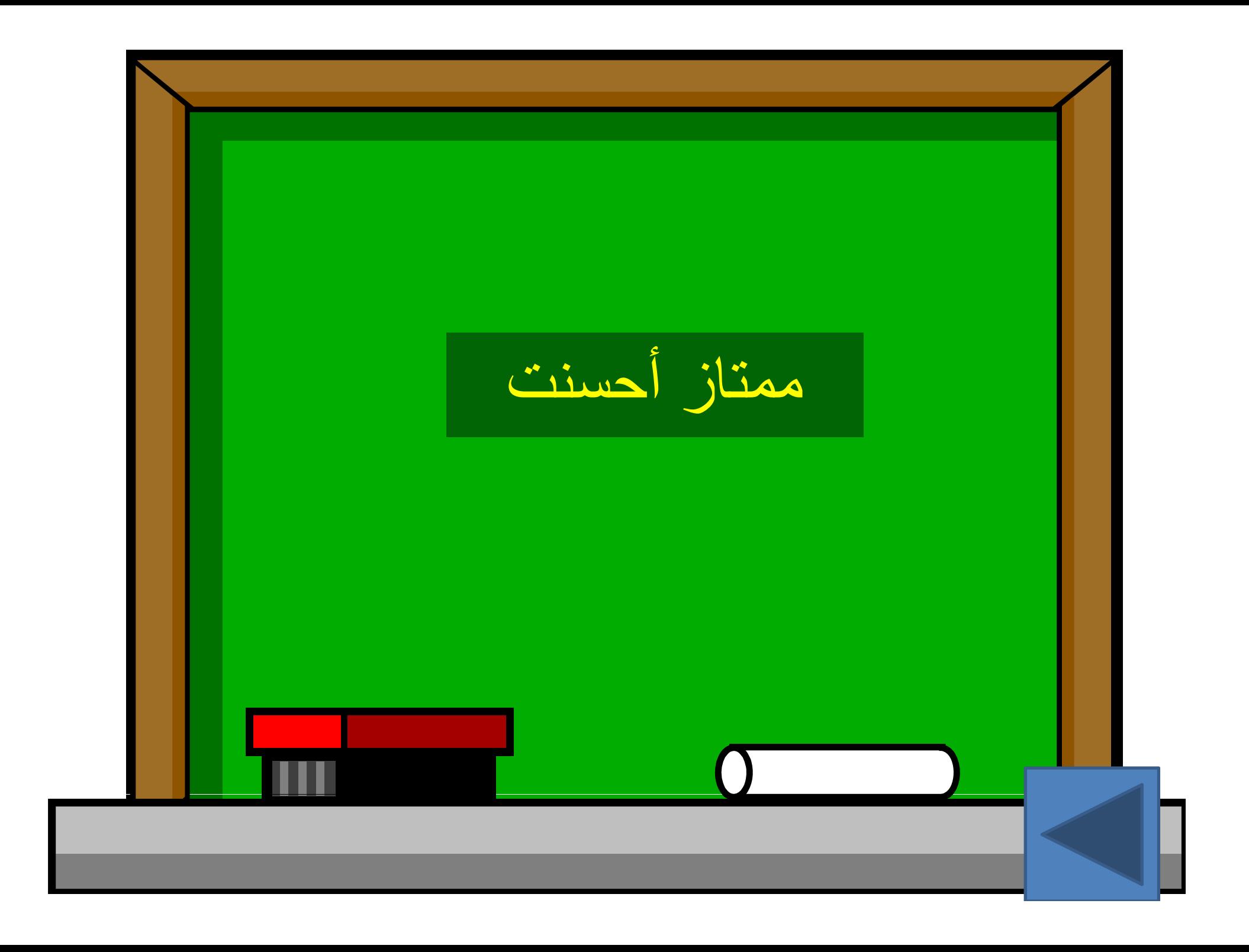

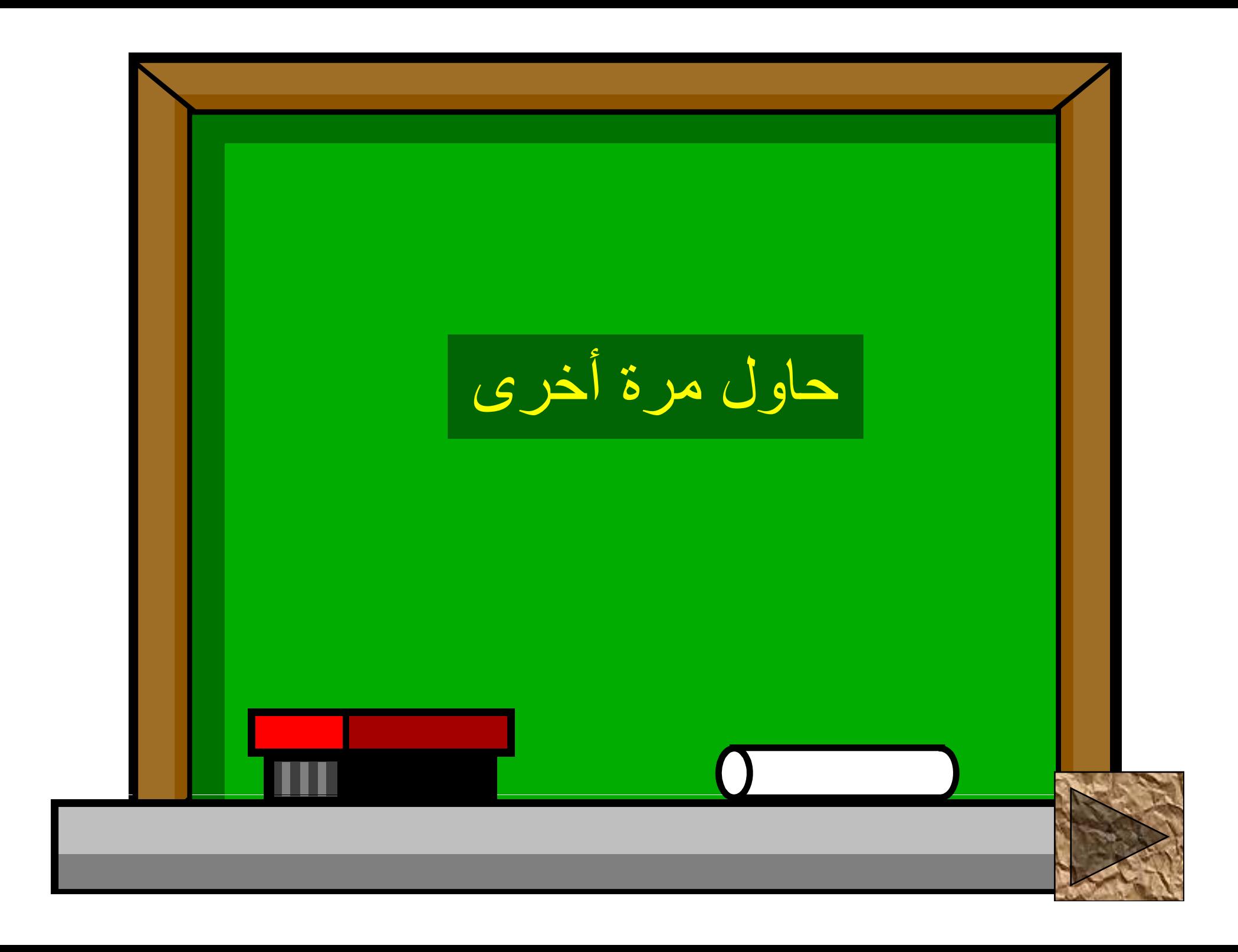

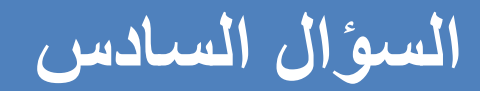

#### القوة التي تربط مكونات مادتين مختلفتين مع بعضھا تسمى

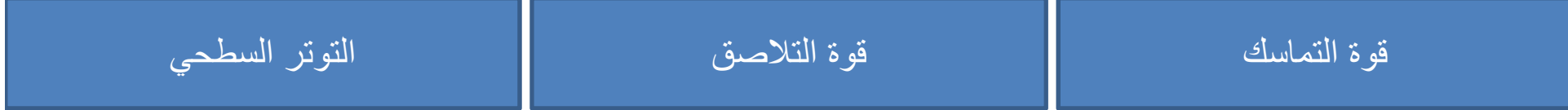

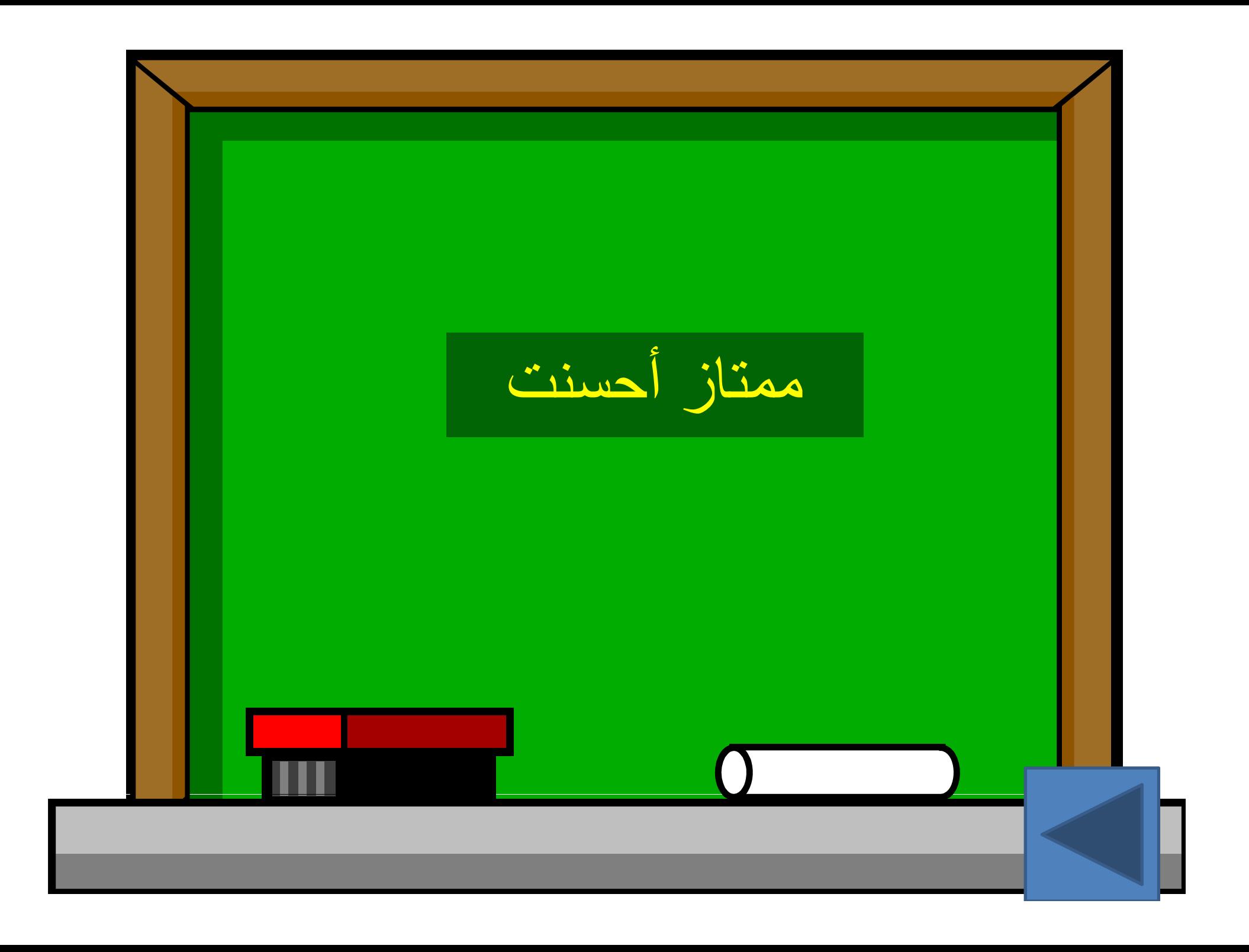

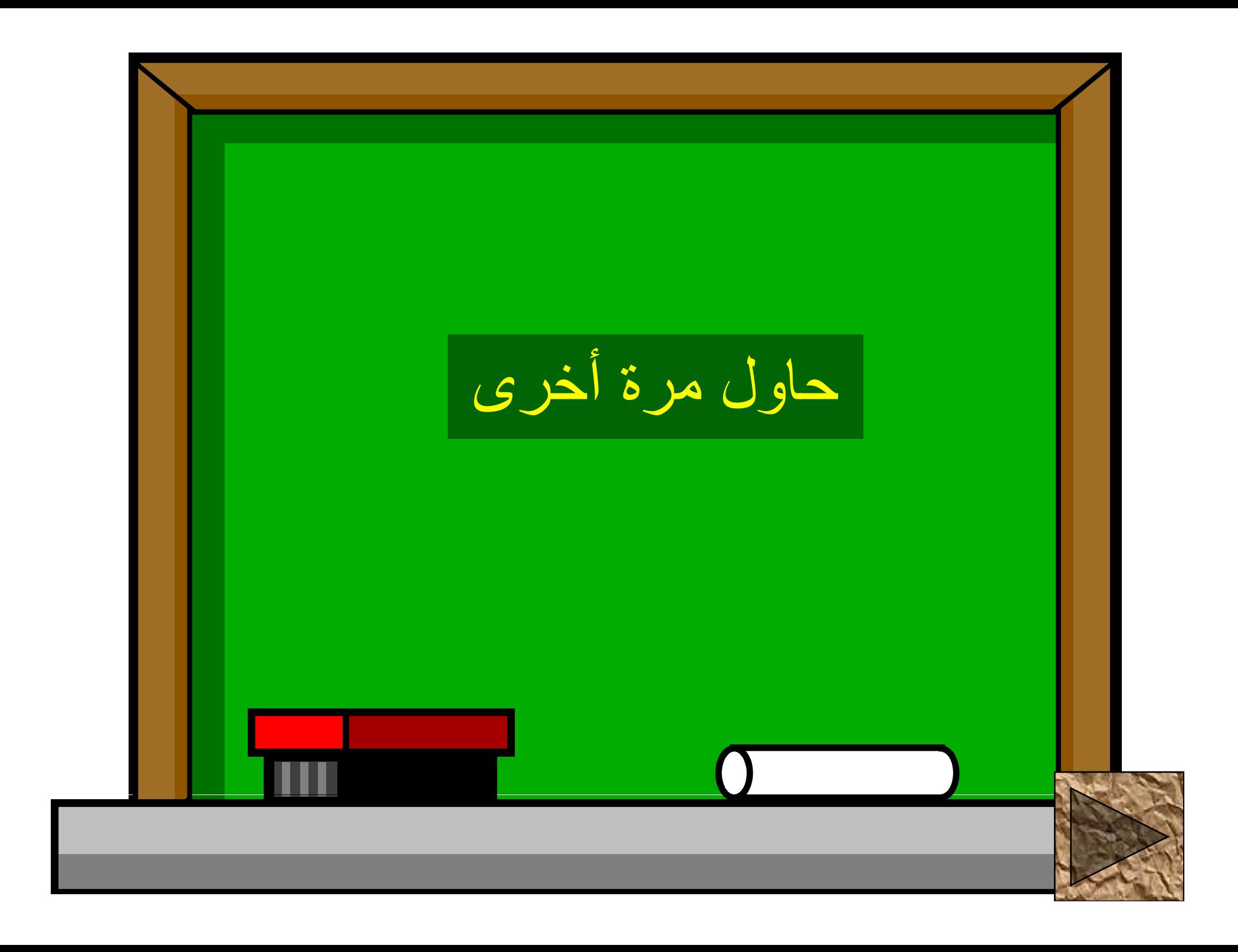

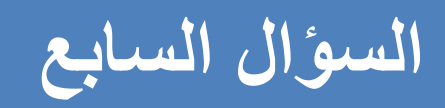

#### ظاهرة شذوذ الماء

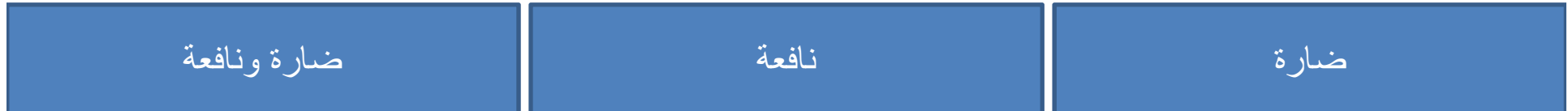

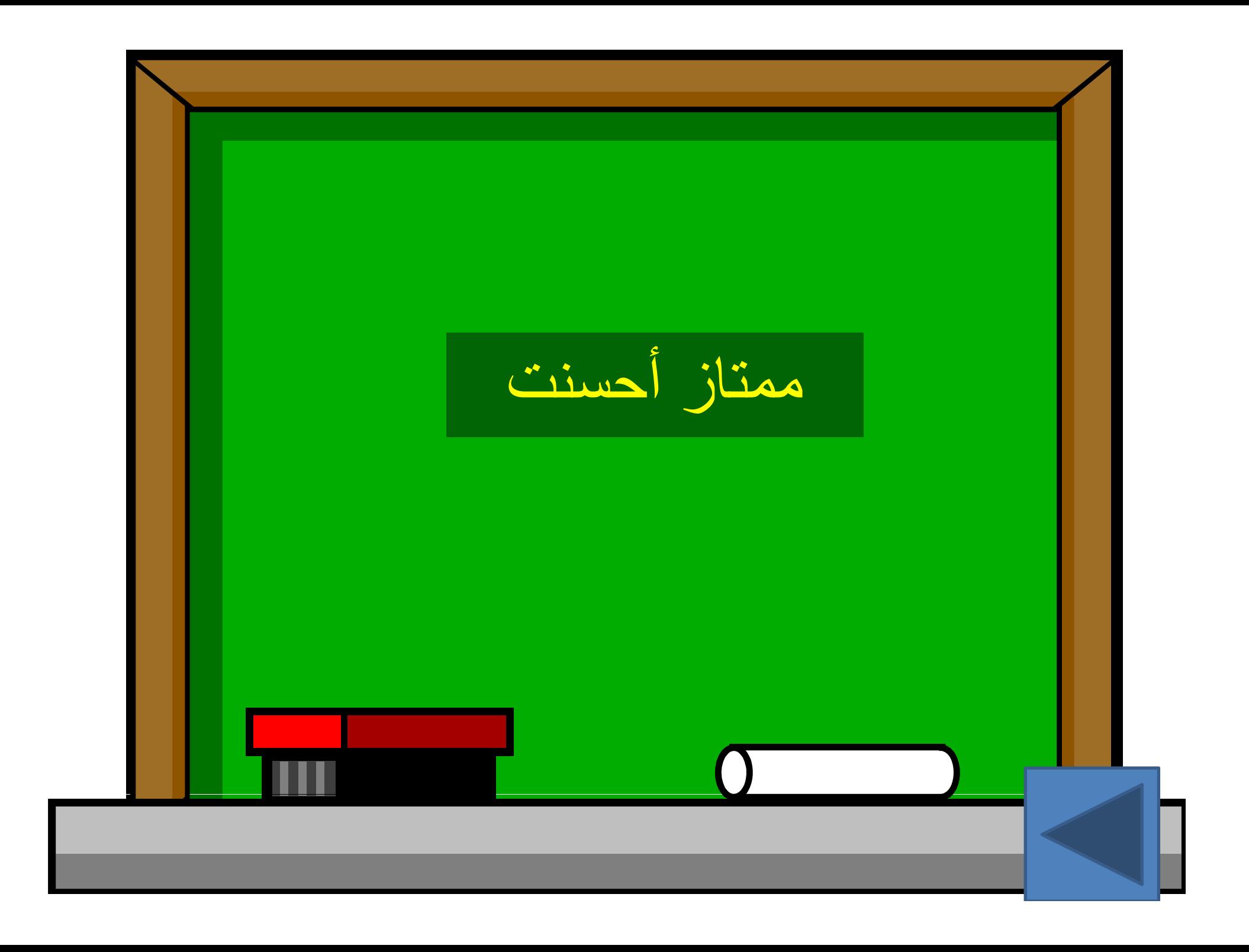

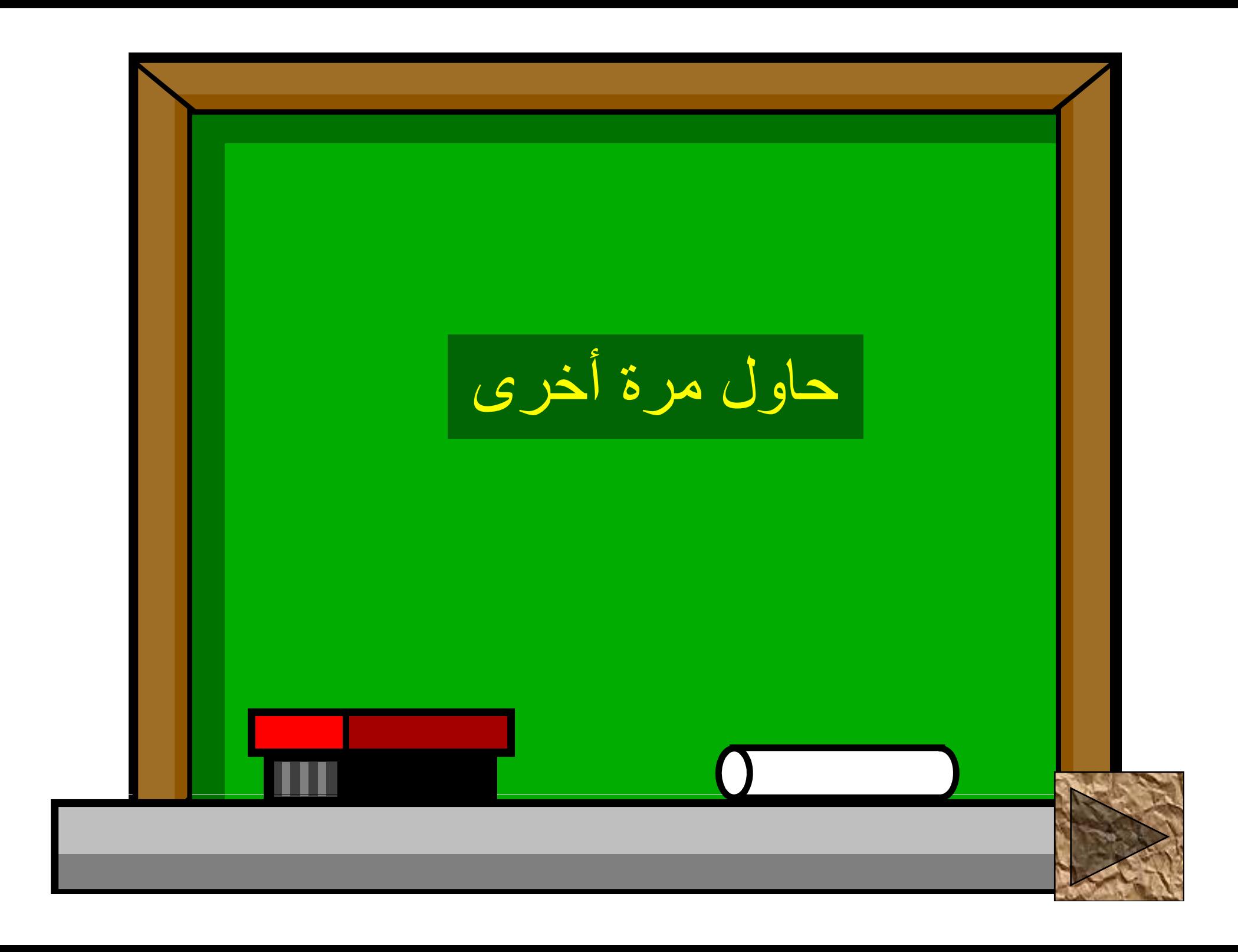

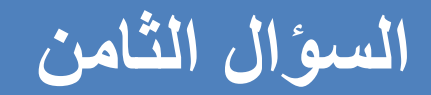

عسر الماء الدائم هو عسر ينتج عن وجود كربونات الكالسيوم والمغنيسيوم الهيدر وجينية في الماء , ويزول أثر ه بالتسخين .

نعم

 $\mathbf{y}$ 

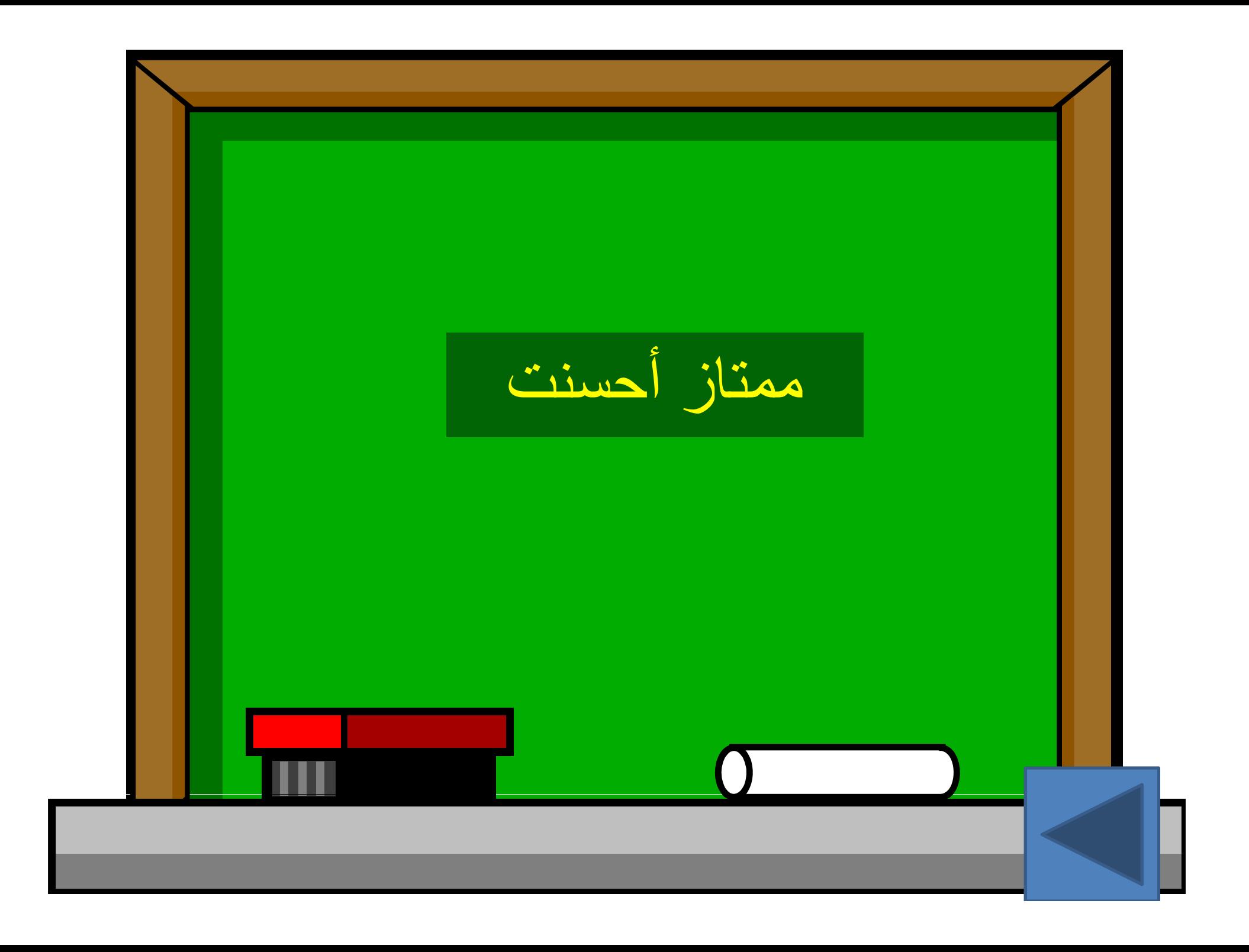

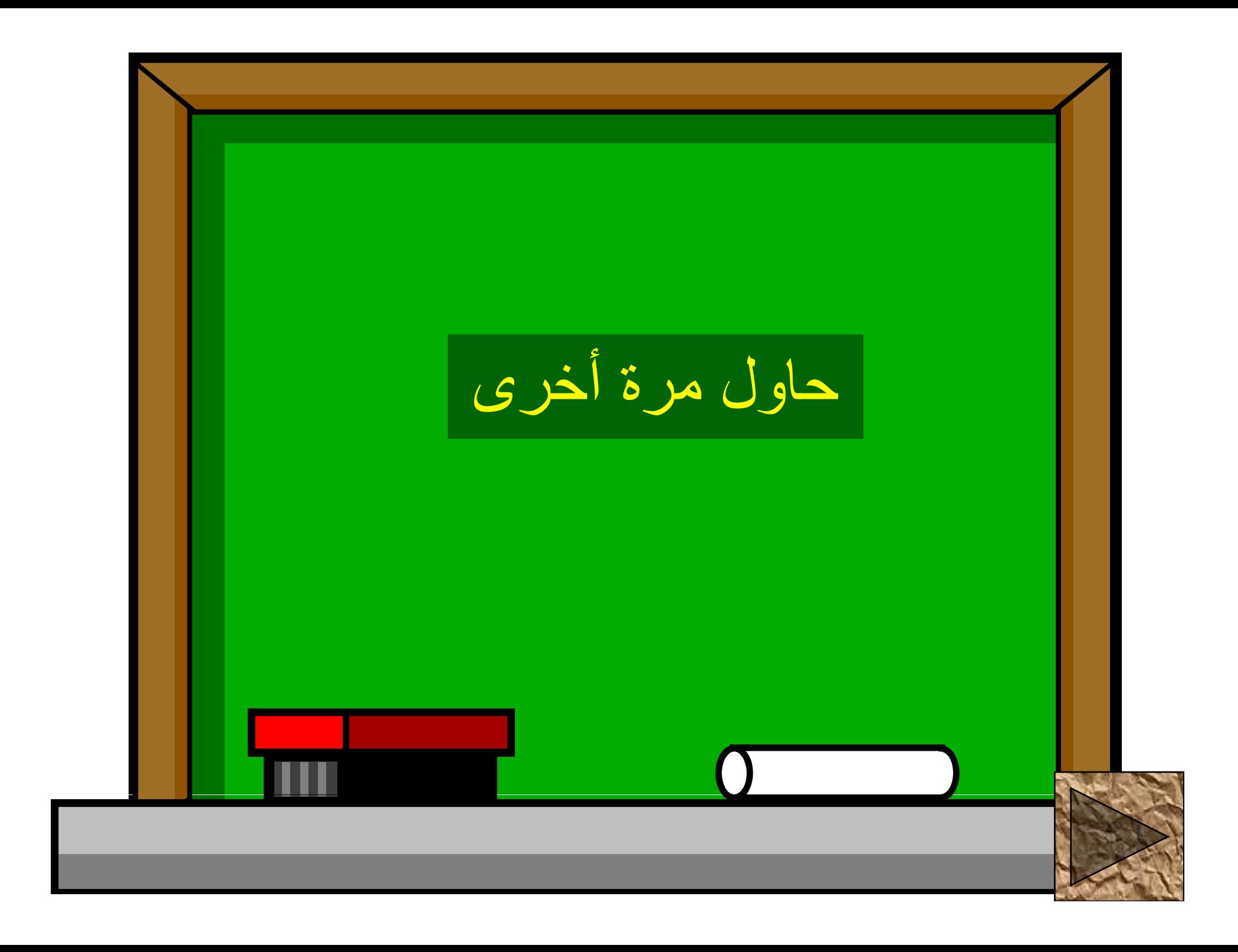

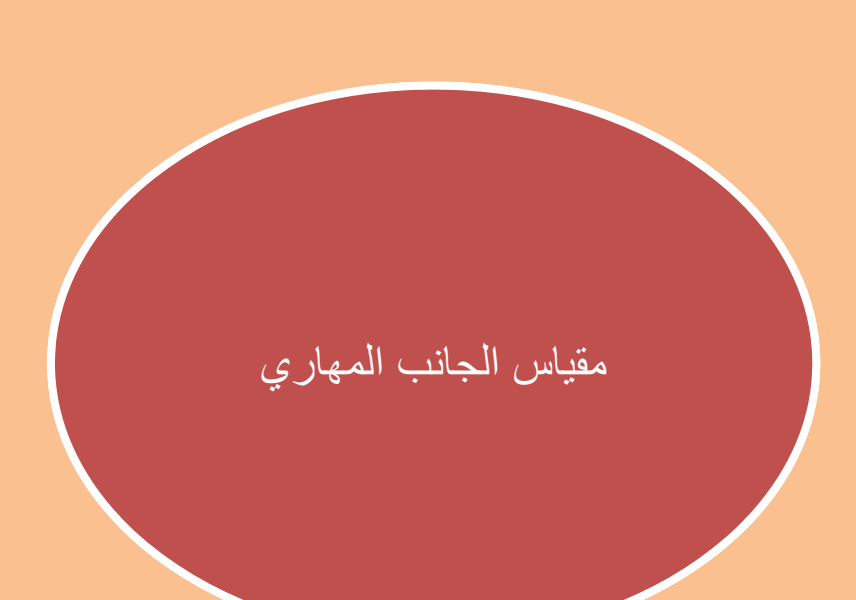

ھل تستطيع أن: تفتح وتغلق الحاسوب تنشئ الملفات والمجلدات تتعامل مع الأقراص المرنة والمدمجة والملحقات من كاميرا وطابعة وماسح ضوئي ....إلخ

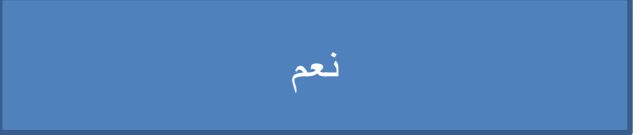

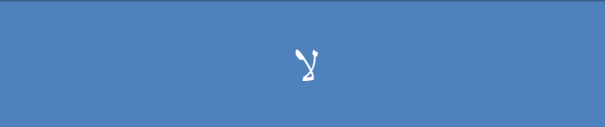

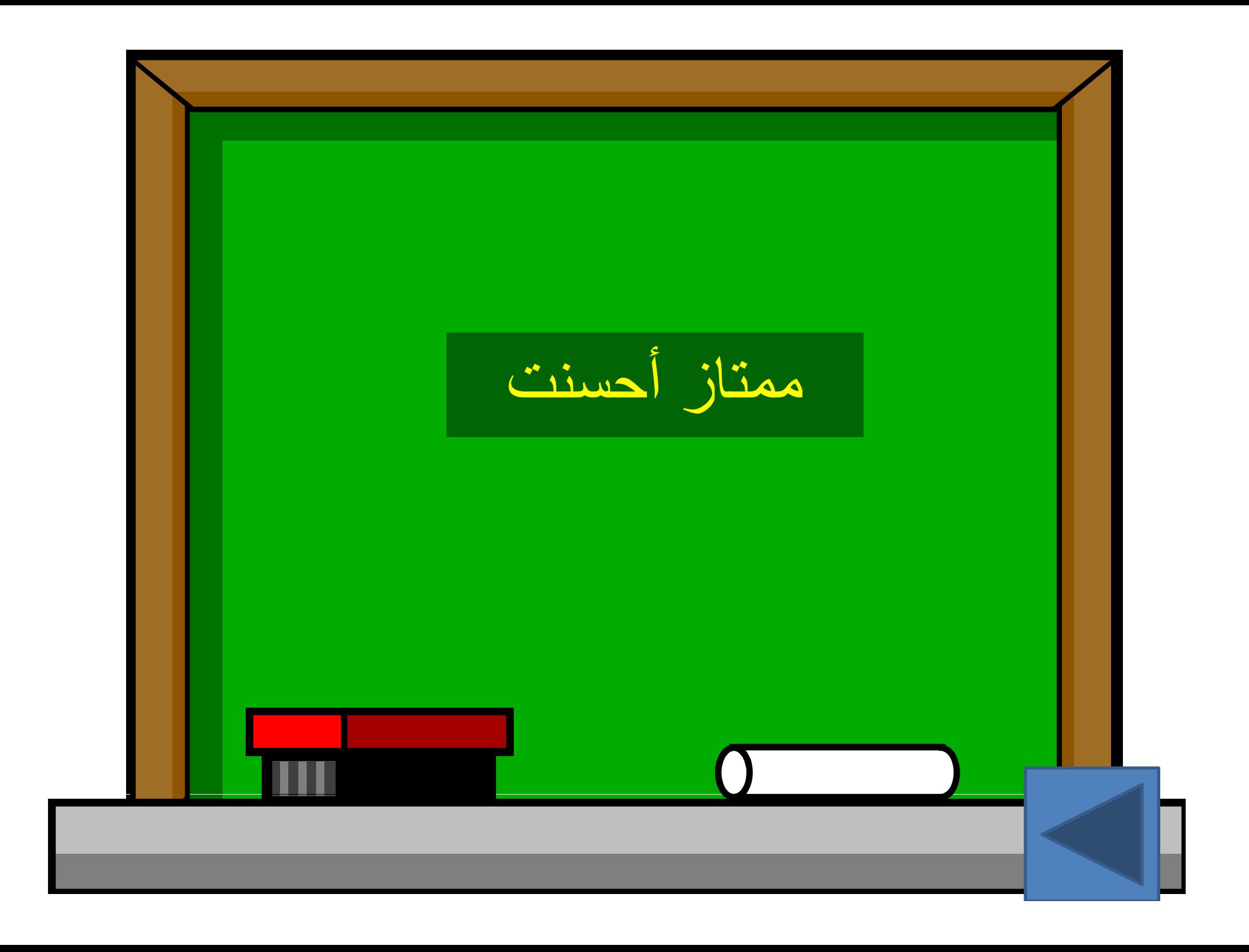

إنك تحتاج إلى تدريب وقضاء حصص إضافية لتتعلم ھذه المھارات يمكنك طلب المساعدة من قيم مختبر الحاسوب معلم الحاسوب معلم يمتلك الرخصة الدولية لقيادة الحاسوب

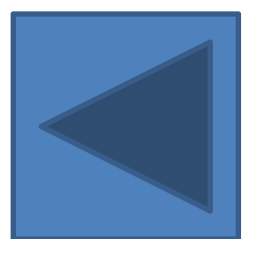

ھل تستطيع أن: تفتح مستند الببلشر تكتب وتنسق تضيف الصور وتنسقها<br>تصمم موقع ويب تصمم منشورات ومطويات ورسائل إخبارية تحفظ المستند

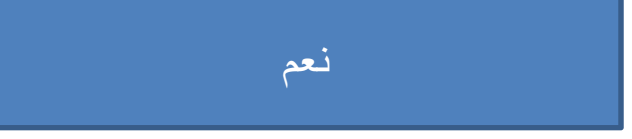

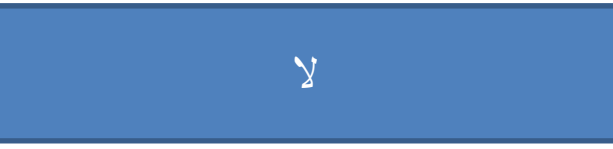

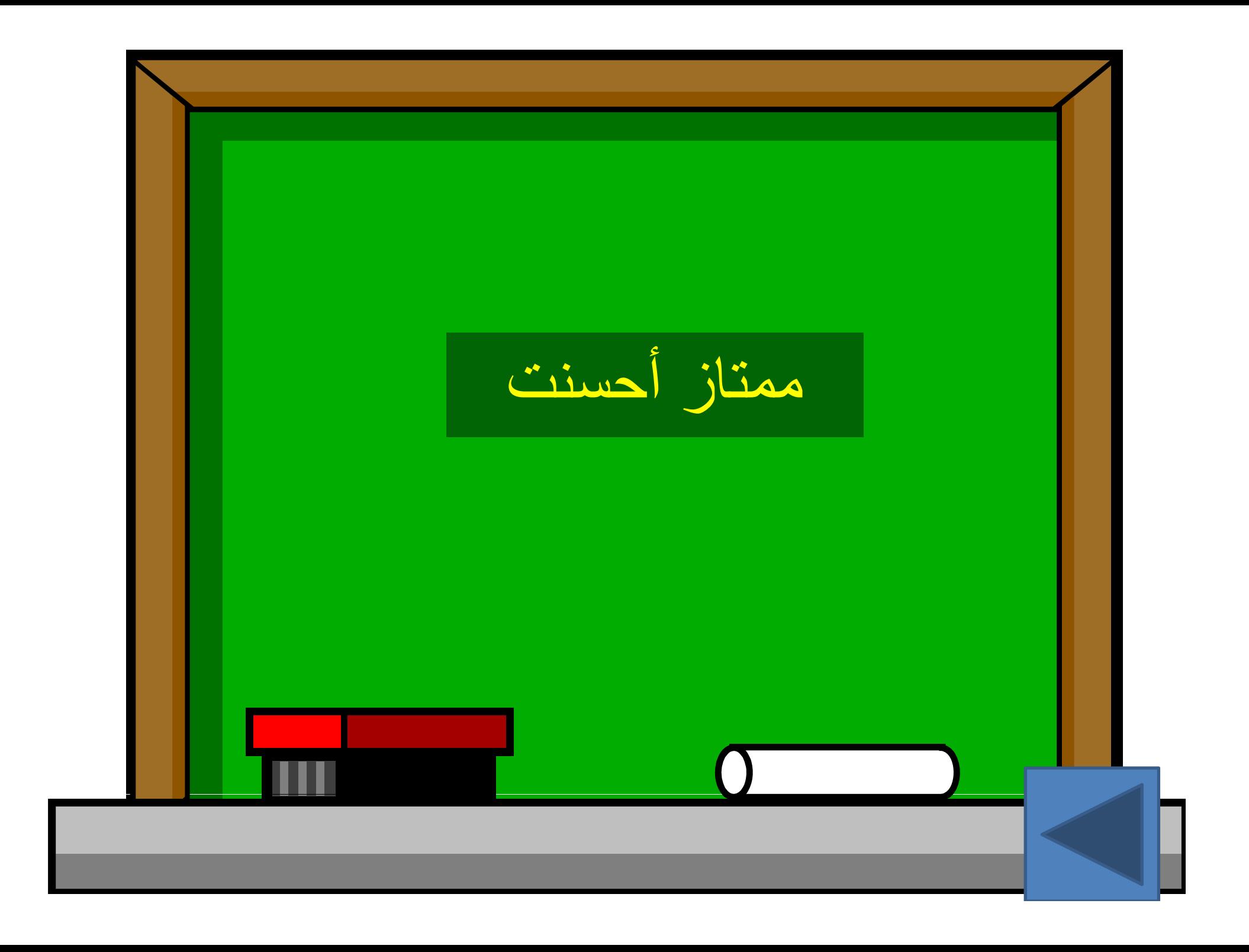

إنك تحتاج إلى تدريب وقضاء حصص إضافية لتتعلم ھذه المھارات يمكنك طلب المساعدة من قيم مختبر الحاسوب معلم الحاسوب معلم يمتلك الرخصة الدولية لقيادة الحاسوب

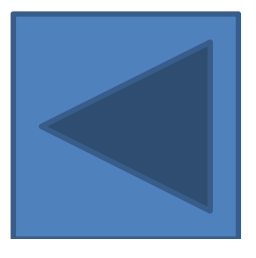

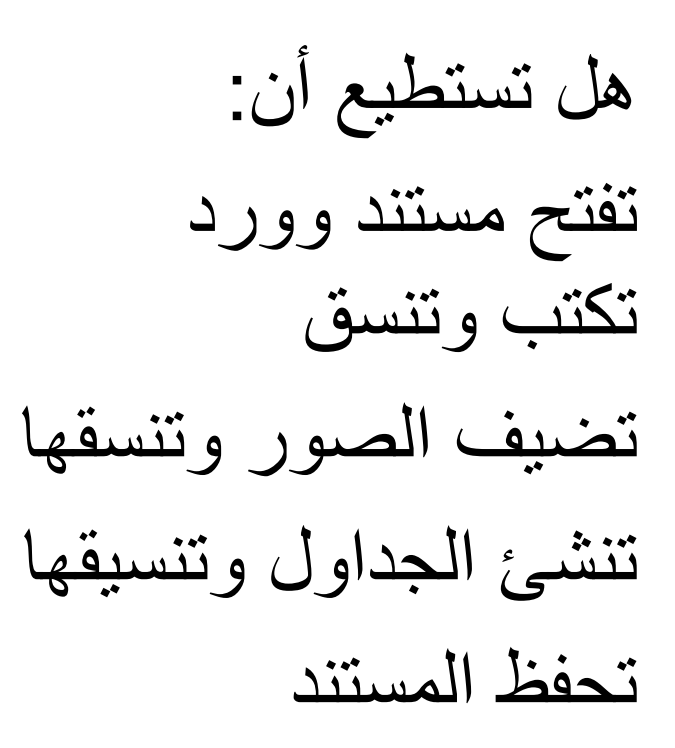

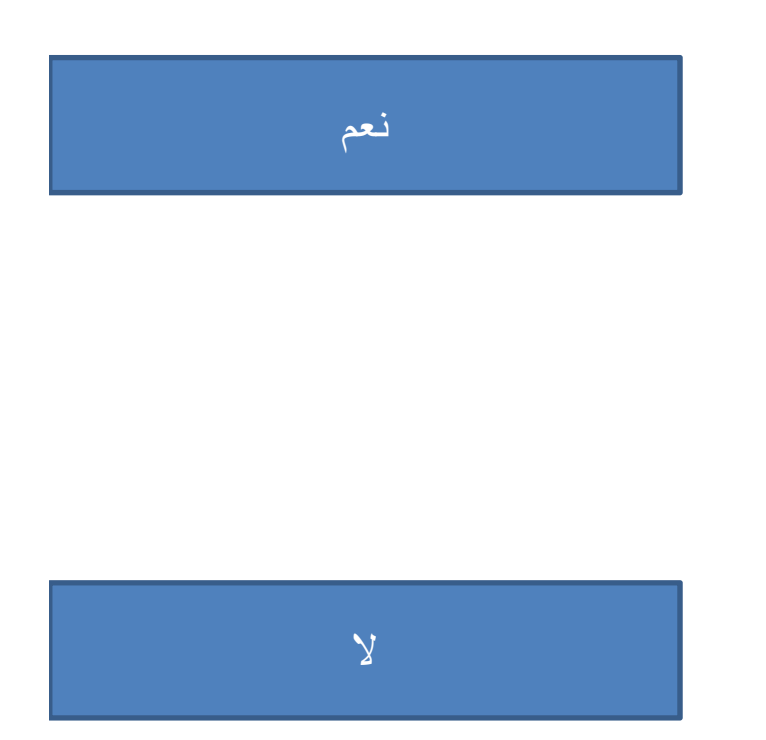

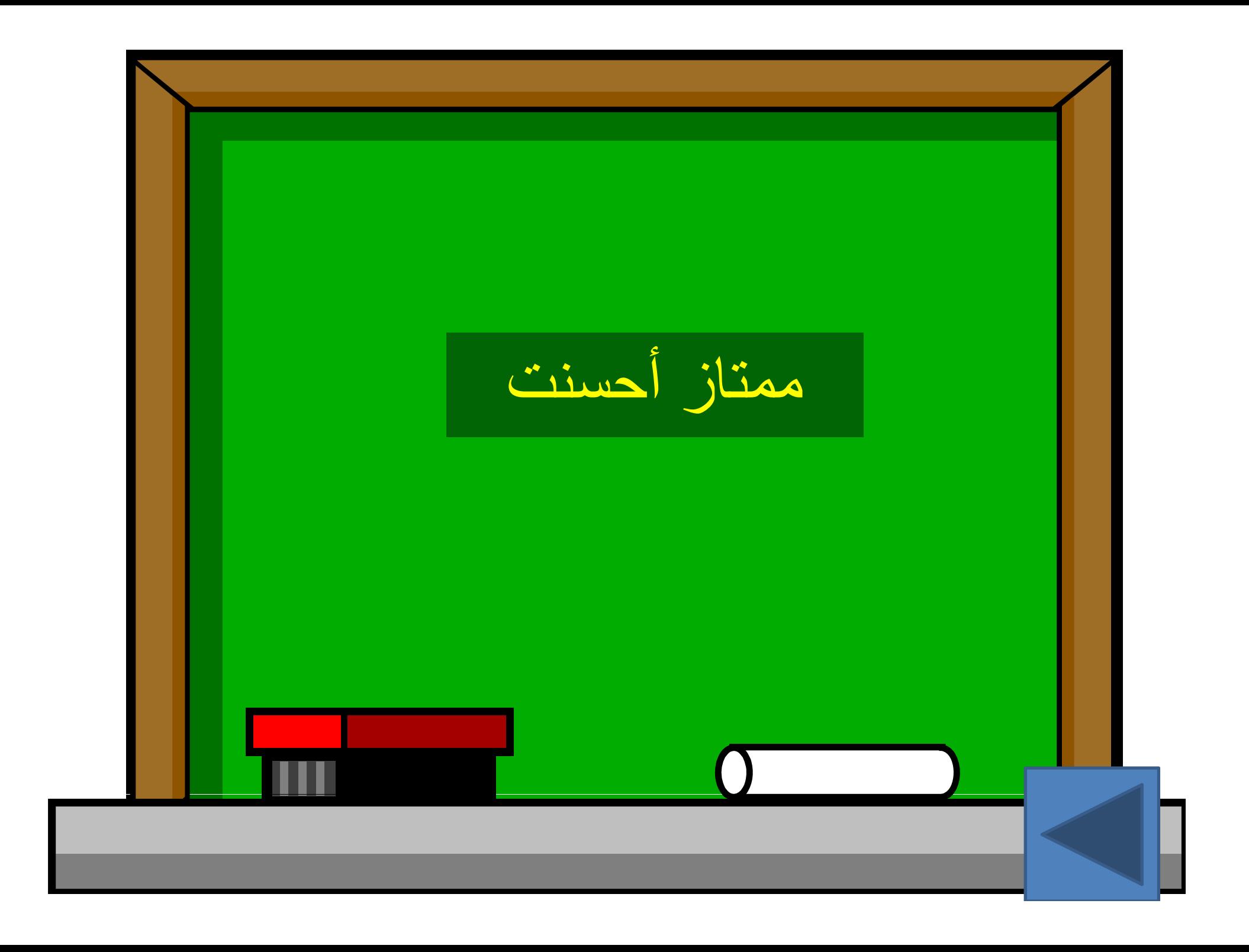

إنك تحتاج إلى تدريب وقضاء حصص إضافية لتتعلم ھذه المھارات يمكنك طلب المساعدة من قيم مختبر الحاسوب معلم الحاسوب معلم يمتلك الرخصة الدولية لقيادة الحاسوب

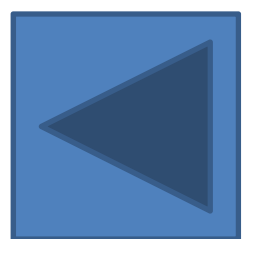

#### هل تستطيع أن: تستخدم محركات البحث تحمل الصور والأصوات ومقاطع الفيديو تسجل وتشارك في المدونات تنشئ بريد الكتروني للمراسلة

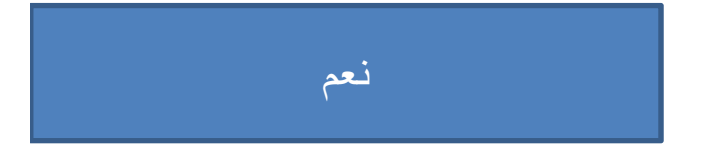

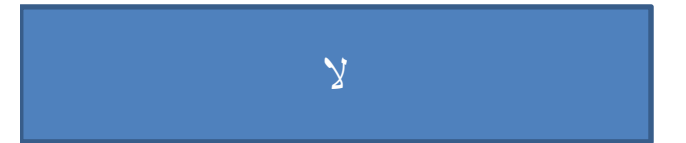

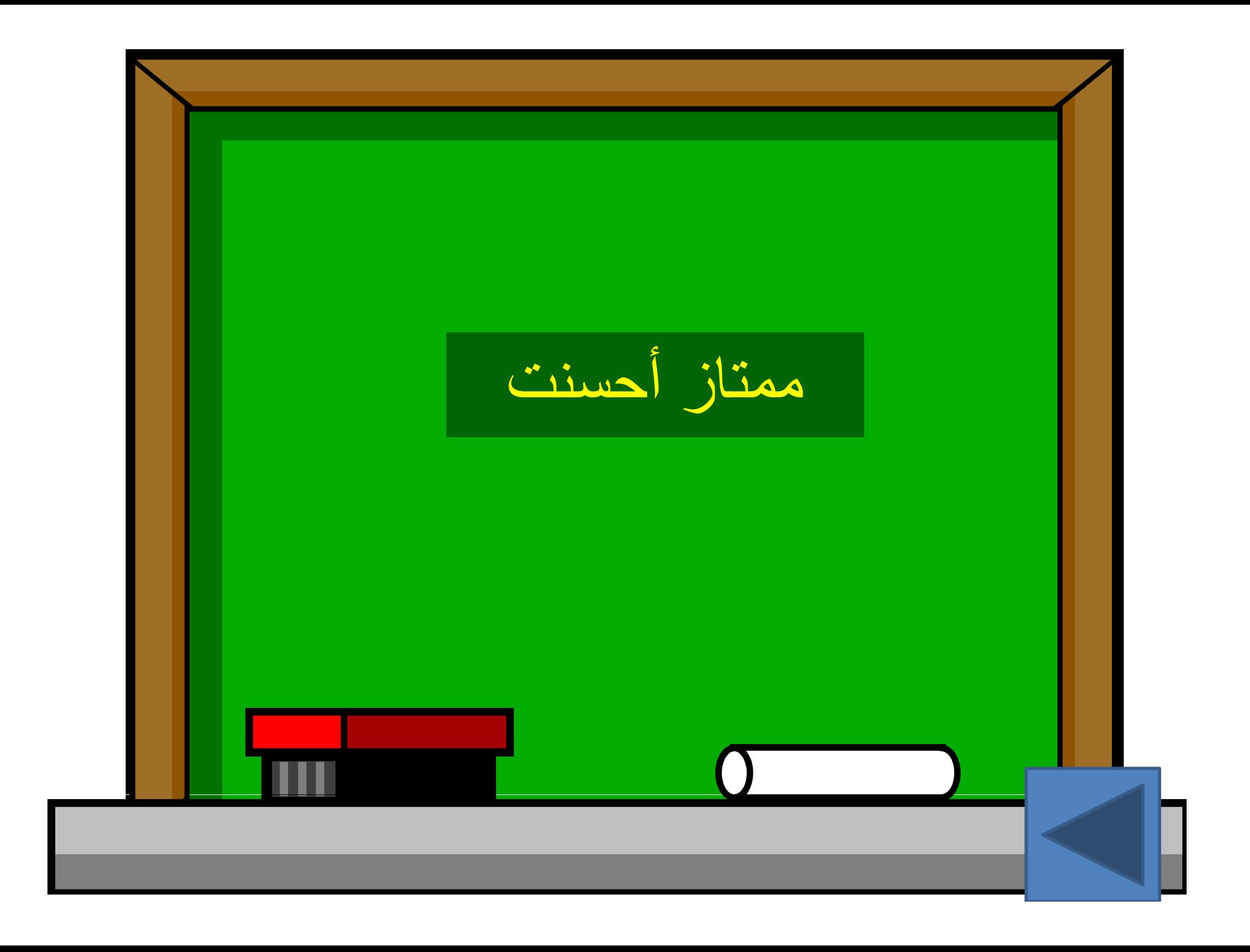

إنك تحتاج إلى تدريب وقضاء حصص إضافية لتتعلم ھذه المھارات يمكنك طلب المساعدة من قيم مختبر الحاسوب معلم الحاسوب معلم يمتلك الرخصة الدولية لقيادة الحاسوب

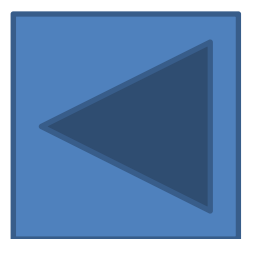

أن: ھل تستطيع تفتح مستند العروض التقديمية تكتب وتنسق نعم إضافة الصور وتنسيقھا إنشا ال دا ل تن يق <sup>ا</sup> تنسيقھاو الجداو إنشاء حفظ المستندمخصصةحركات ف إ اة ضافيديو إضافة أصوات ومقاطع ع

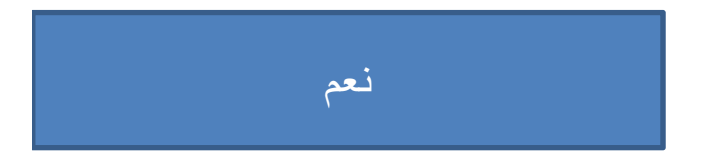

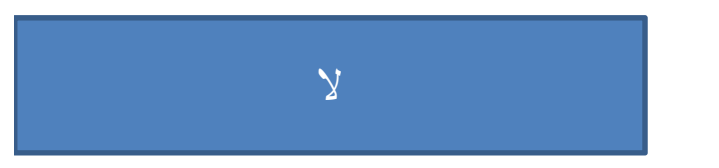

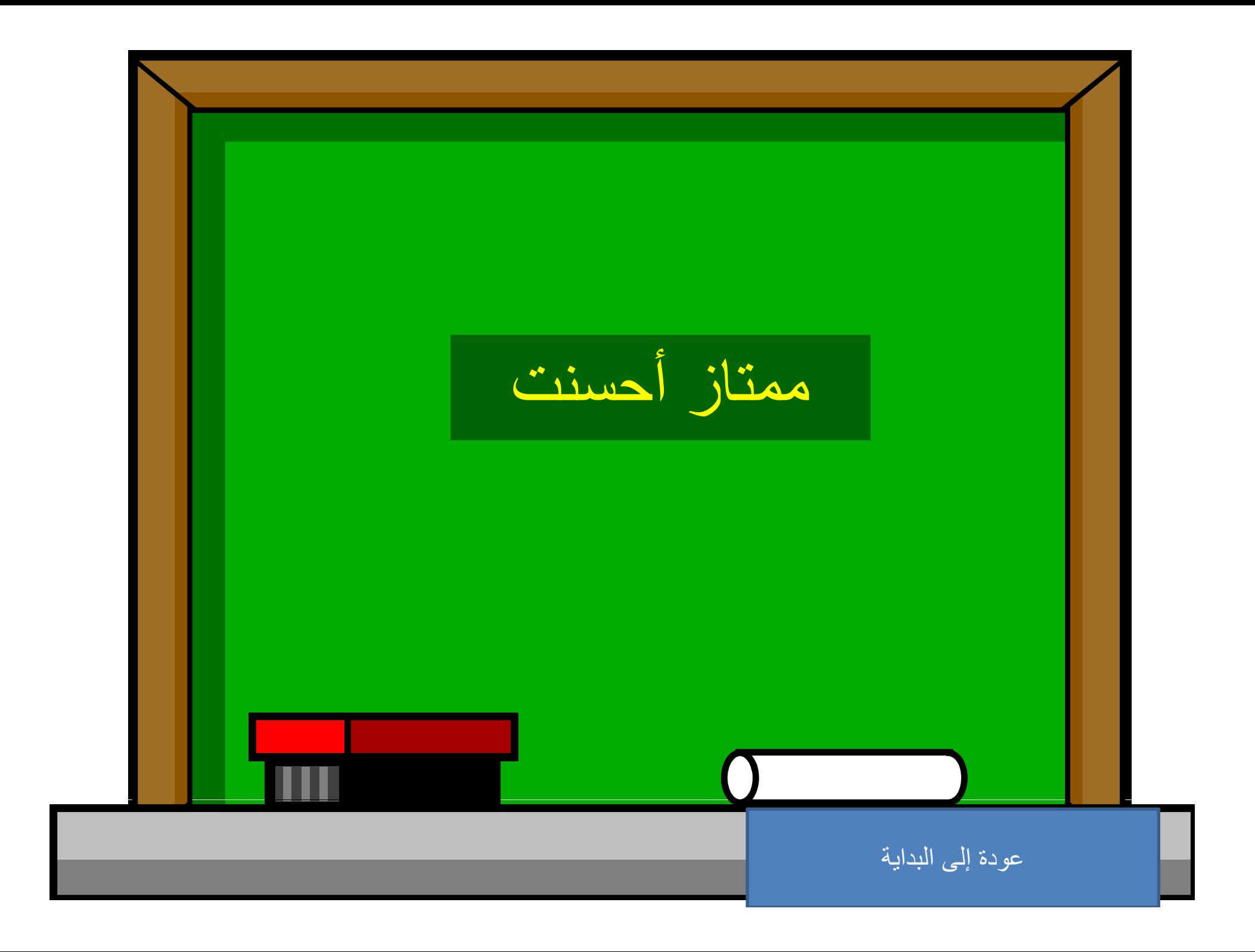

إنك تحتاج إلى تدريب وقضاء حصص إضافية لتتعلم ھذه المھارات يمكنك طلب المساعدة من قيم مختبر الحاسوب معلم الحاسوب معلم يمتلك الرخصة الدولية لقيادة الحاسوب

عودة إلى البداية